# E70 meeting 2020/05/27

大橋翼

### BL Detectorの検討

- BFTで十分か?
- 上流の観測量が以下の2通りの場合のΔp/pを見る
	- $x_{in} \mathcal{D} \mathcal{H}$  (BFT)
	- $x_{in}$ ,  $y_{in}$ ,  $u_{in}$ ,  $v_{in}$
- 手法
	- $X_{in}^t$ ,  $X_{out}^t$ を用意
	- 三次輸送行列より $\delta^{t2}$ を求める
	- •分解能を加味した観測量 $X_{in}^o$ ,  $X_{out}^o$ を作成
	- δ<sup>ο2</sup>を求める
		- 輸送行列 $x_{in}^o = M^t(X_{out}^o, \delta^{o2})$ を解く(BFT)

#### 観測量 $X_{in}^o$ ,  $X_{out}^o$  を作成

- $X_{in}$ : BFT側(上流側)、 $X_{out}$ :BC3,4側(下流側)
- $X_{in}^{o} = (x_{in}^{o}, y_{in}^{o}, u_{in}^{o}, v_{in}^{o}) = (x_{in}^{t} + \delta x_{BFT}, y_{in}^{t}, u_{in}^{t}, v_{in}^{t})$ 
	- $\delta x_{\scriptscriptstyle RFT}$ : $\sigma = 200 \mu m$ の正規乱数
	- その他の変数は真値と同じ
		- BFT解析には無関係
		- Y, u, vを入れる検討をする際は、分解能をよりよく評価する方針でまずはこのま ま

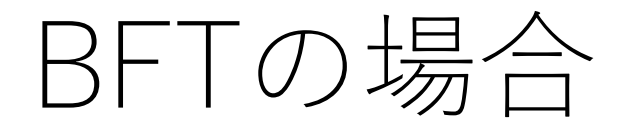

\n- \n
$$
\delta^{02} - \delta^{t2} = \frac{p^0 - p^{t2}}{p_0}
$$
\n
\n- \n
$$
\sim 3.3 \times 10^{-4} \, (\text{FWHM})
$$
\n
\n- \n
$$
\frac{\Delta p}{p} \sim 3 \times 10^{-4} \, \text{fb} \, \text{b} \, \text{H} \times \text{H}
$$
\n
\n- \n
$$
\frac{p}{\text{H}} \geq \text{HJff}
$$
\n
\n

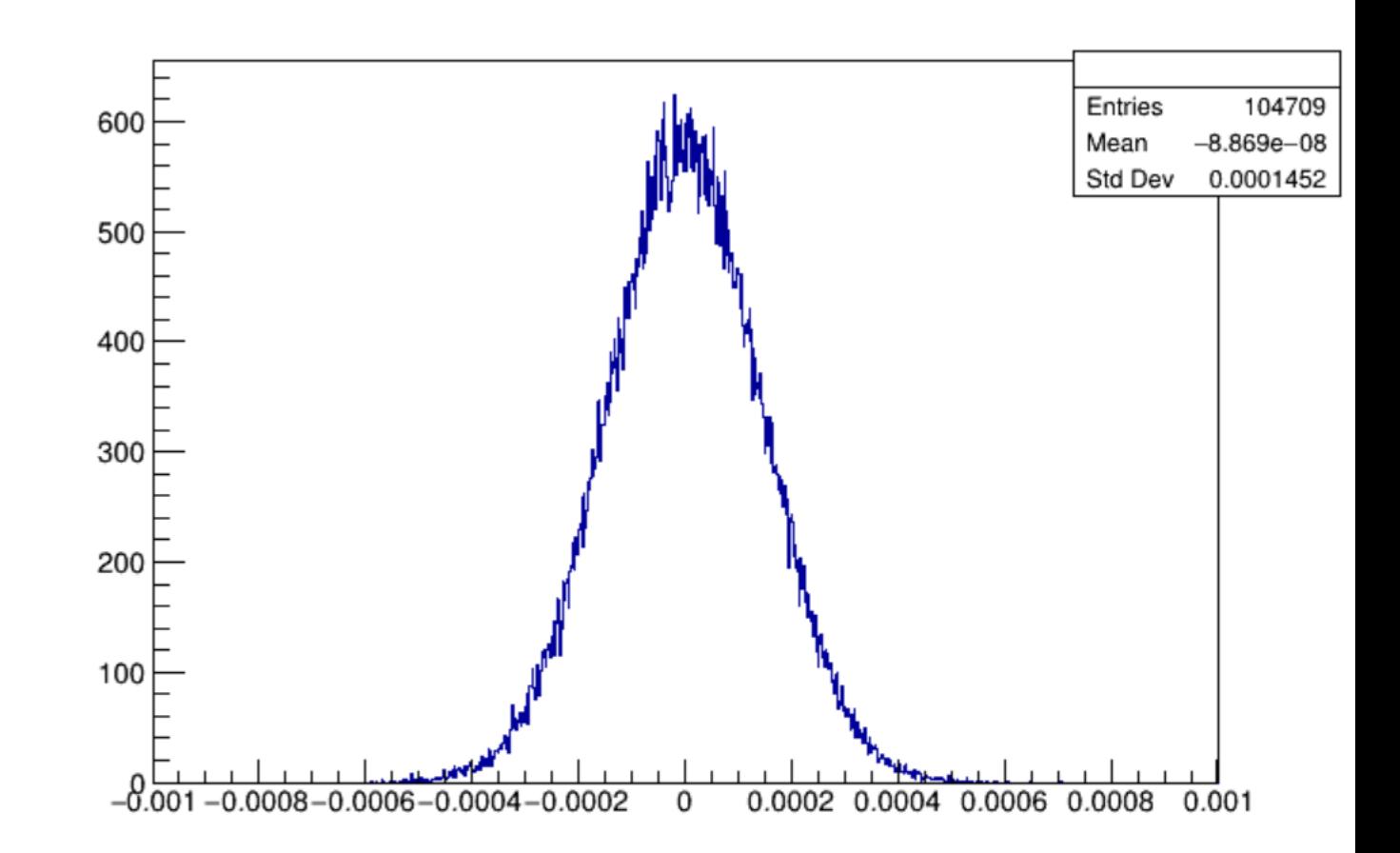

$$
X_{in} = (x_{in})\text{or}X_{in} = (x_{in}, y_{in}, u_{in}, v_{in})
$$
?

- •先ほどは $X_{in}$ は $x_{in}$ だけ
- $y_{in}$ ,  $u_{in}$ ,  $v_{in}$ も使える場合の $\frac{\Delta p}{n}$  $\overline{p}$ は改善が見られるか?
- BC1, 2時代の解析コードが探しても見つからない(見つかりそ うではあるし、実装すればよいという話でもあるが…)
- よって次の方法で評価

$$
X_{in} = (x_{in})\text{or}X_{in} = (x_{in}, y_{in}, u_{in}, v_{in})
$$
?

- $X_{in} = (x_{in})\mathcal{D}$ 場合と $X_{in} = (x_{in}, y_{in}, u_{in}, v_{in})\mathcal{D}$ 場合の2通りについ て以下でΔ/を評価
	- $X_{in}^t, X_{out}^t \rightarrow \delta^{t2}$  の<code>MLモデルを構築</code>
	- このモデルをそのまま用いて
	- $X_{in}^{o}, X_{out}^{o} \rightarrow \delta_{pred}^{o2}$ を出す
	- ・ $\delta^{o2}_{pred}-\delta^{t2}$ を評価
- 今回はモデルとしてlight gbm

 $X_{in}$ に $x_{in}$ のみ用いた場合 (BFT)

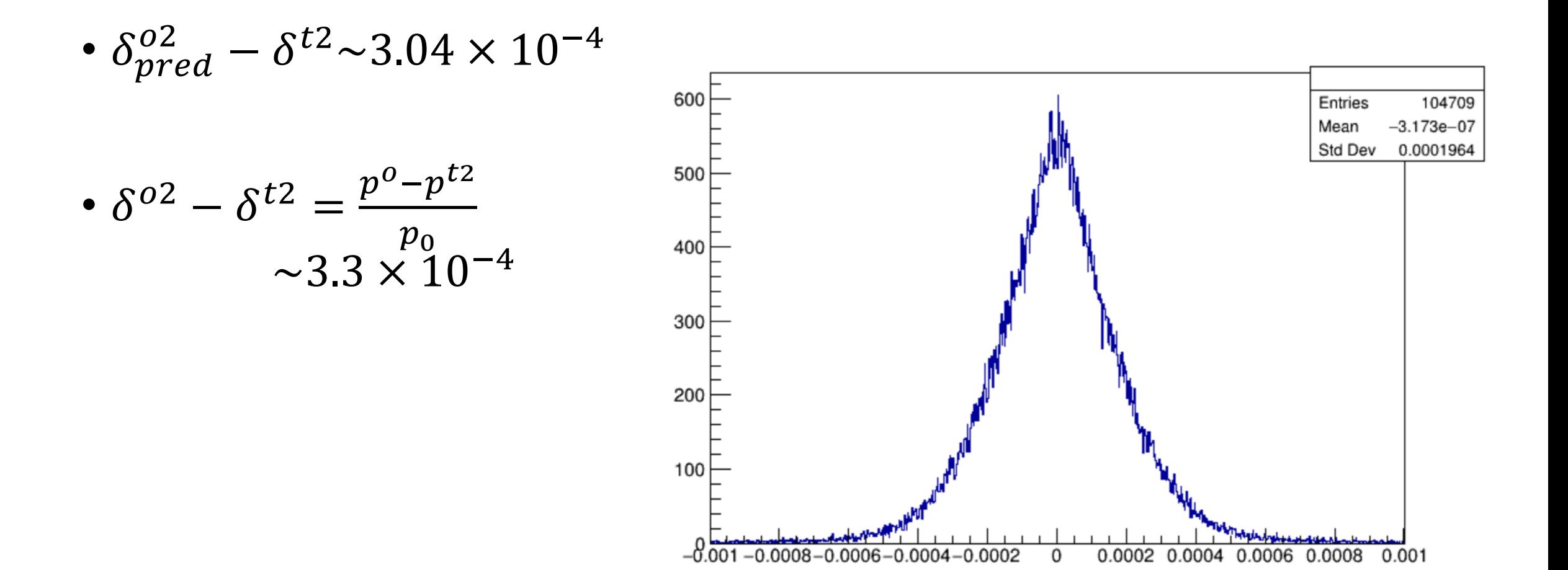

 $X_{in}$ にy,  $u$ ,  $v \text{ t } \lambda \text{ h } t$ 

- $\delta_{pred(yuv)}^{02} \delta^{t2} \sim 2.62 \times$  $10^{-4}$
- Yuvを入れた場合0.4 × 10<sup>-4</sup>ほど改善(?)
- Yuvは実際観測時に振れる のでより悪化するはず

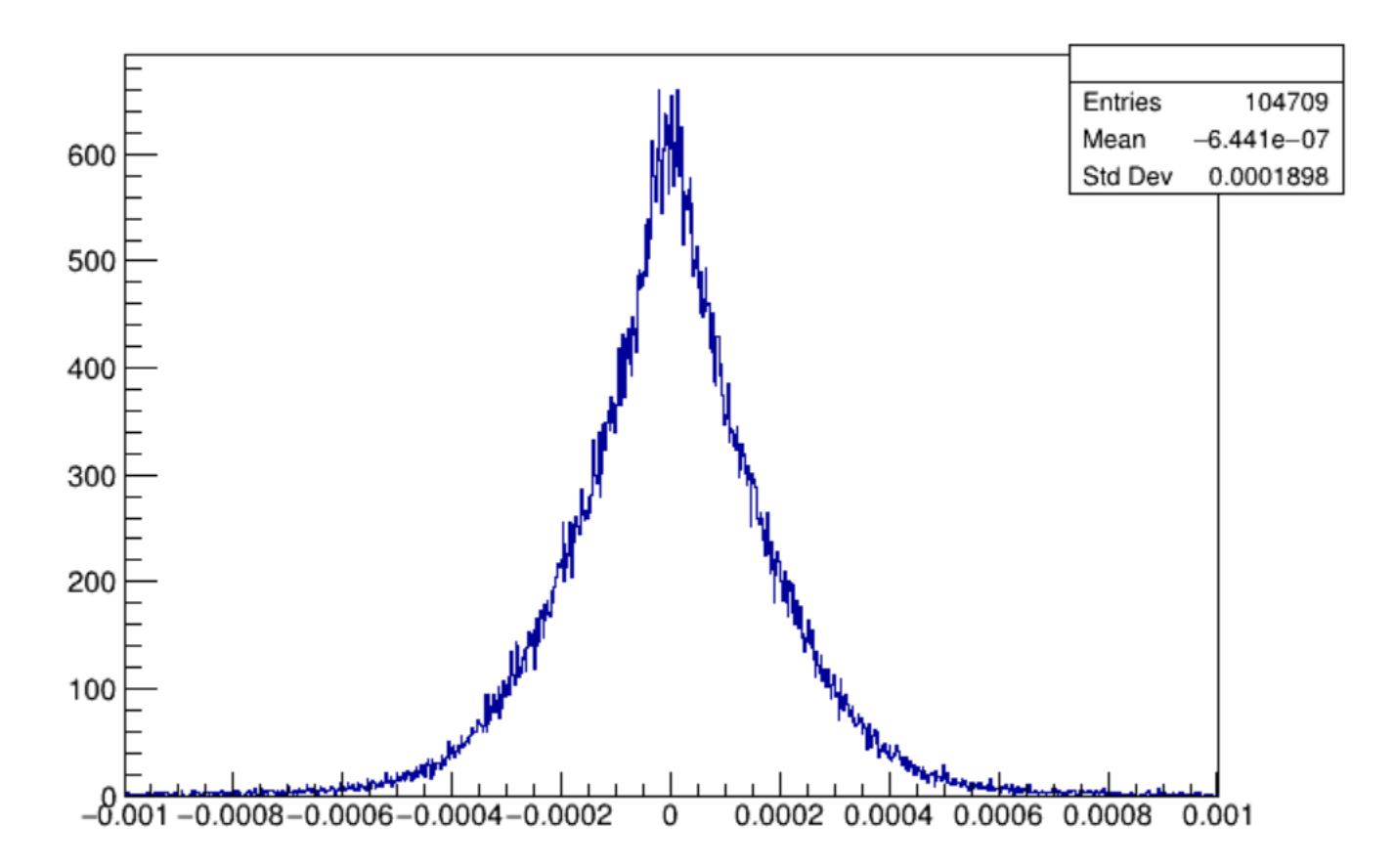

### BL detector検討結果

- Beam 上流側の観測値が以下の2通りの場合について $\delta^{o2}_{pred} \delta^{t2}$ で分解能 の変化を評価
	- 1.  $x_{in} \odot \partial x$
	- 2.  $x_{in}$ ,  $y_{in}$ ,  $u_{in}$ ,  $v_{in}$
- 1. -> 3.04 × 10<sup>-4</sup> 2.->2.62 × 10<sup>-4</sup> 0.42 × 10<sup>-4</sup>改善(?)
- 1.δ<sup>o2</sup> δ<sup>t2</sup> = 3.38 × 10<sup>-4</sup>なので評価として妥当に思える
- 1.で十分?
- もし詰めるならyuvもきちんと振る
- ( をとりちがえているかもしれない(back up参照))
- $\delta^{o2}_{pred}-\delta^{t2}<\delta^{o2}-\delta^{t2}$ は本当か?

# Back up

### BL Detectorの検討 (旧:うまくいかなかっ たので検討すべき箇所多数)

- BFTで十分か?
- 上流の観測量が以下の2通りの場合のΔp/pを見る
	- $x_{in} \mathcal{D} \mathcal{H}$  (BFT)
	- $x_{in}$ ,  $y_{in}$ ,  $u_{in}$ ,  $v_{in}$
- 手法
	- 輸送行列を満たす $X_{in}^t, X_{out}^t, \delta^t$ を用意(←ここがおかしかった)
	- •分解能を加味した観測量 $X_{in}^o$ ,  $X_{out}^o$ を作成
	- $\delta^o$ を求める
		- 二次輸送行列 $x_{in}^o = M^t(X_{out}^o, \delta^o)$ を解く(BFT)

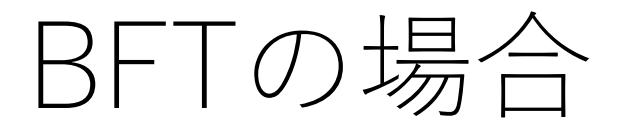

- $\delta^o \delta^t = \frac{p^o p^t}{n}$  $\overline{p}_0$  $~1.76\%$  (FWHM)
- $\Delta p$  $\overline{p}$  $\sim$ 3 × 10<sup>-4</sup>
- 1桁大きい謎

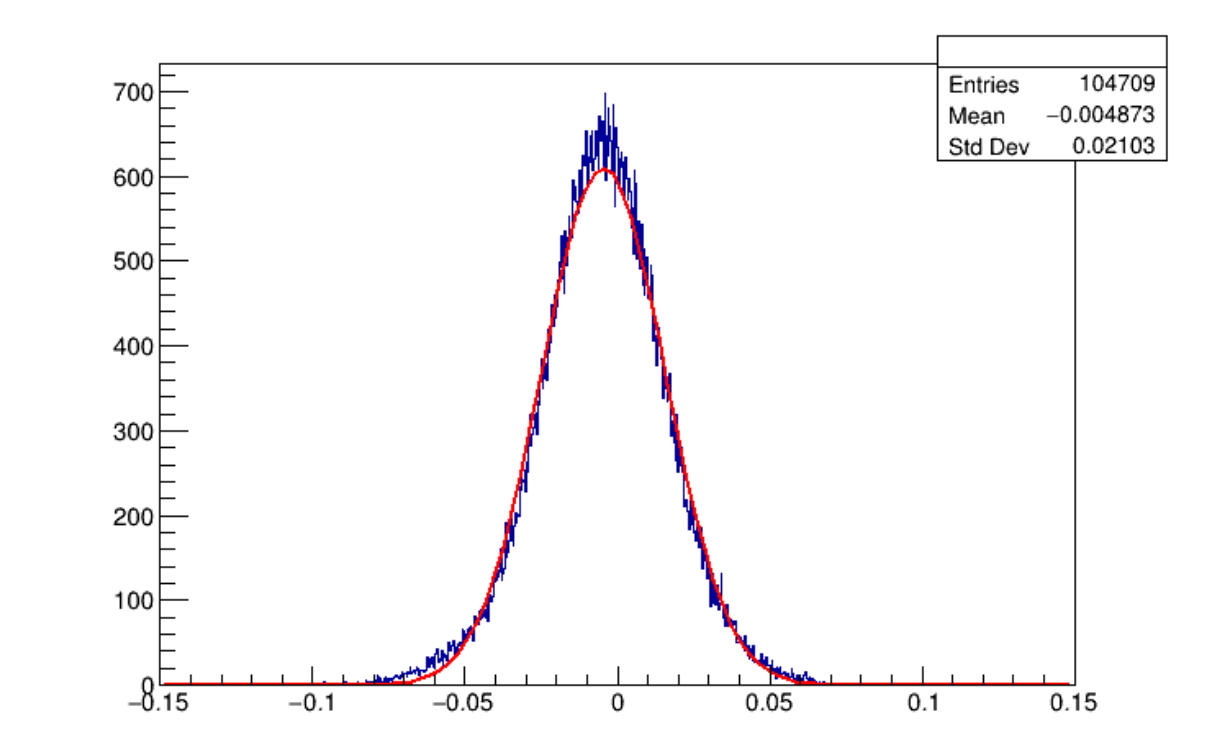

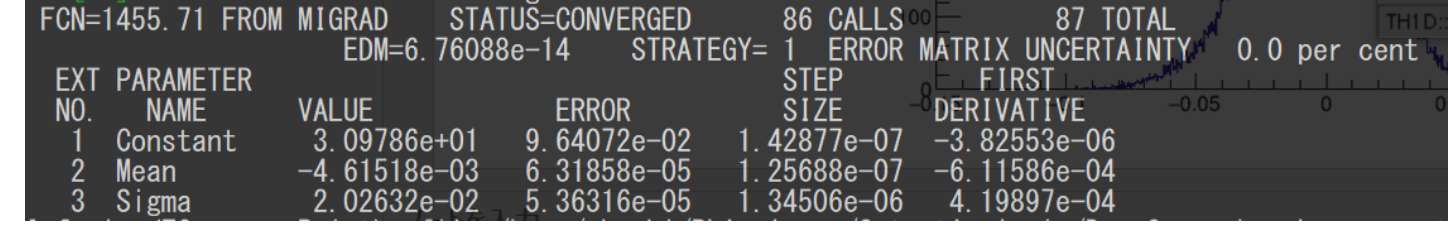

## 想定している $\delta^t$ がおかしい…

- • $X_{in}$ , $t$   $X_{out}$ は輸送行列を解いた際の座標
- $X_{in}^{t} = M(\delta^{t}, X_{out}^{t})$ を満たすはず…
- $x_{\textit{i}\textbf{p}}^t$ ,  $X_{\textit{out}}^t$ から2次、3次の輸送行列を解いて求めた $\delta^{t1}$ ,  $\delta^{t2}$ として  $\delta^{\tilde{t}\tilde{2}} = \tilde{\delta}^{\tilde{t}} \mathcal{D}$  はず…
- $\bullet$   $\delta^{t2} \delta^t$ の分布は右図
- $\bullet$   $\delta^{t2} = \delta^t \stackrel{\frown}{\circ}$ はない
- 今用いている $X_{in}^t, X_{out}^t$ は要確認

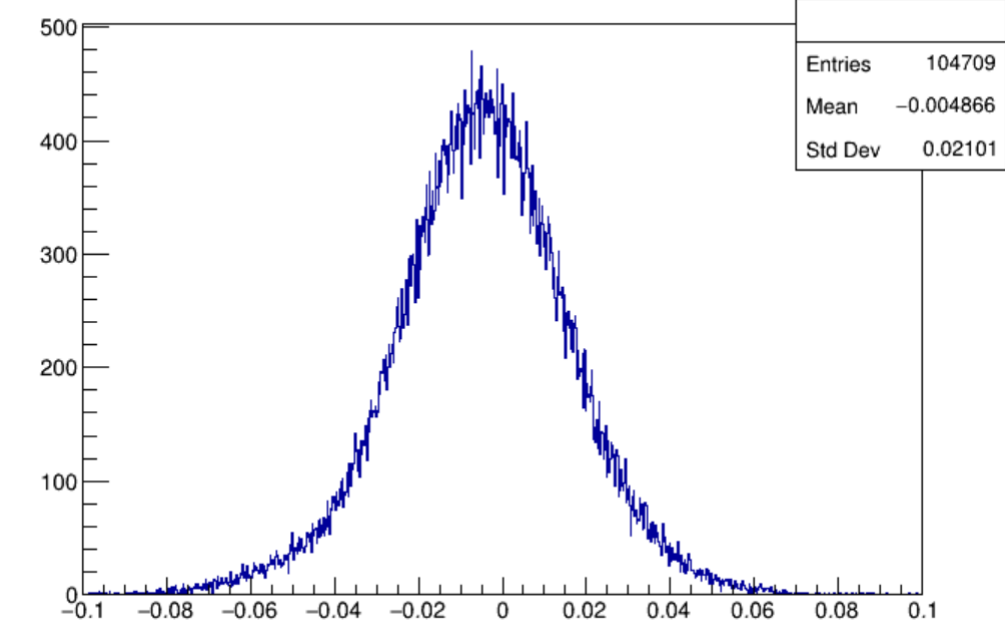

# Light gbm 詳細

- Train\_iteration=10000
- Early\_stopping\_rounds=10
- 他のパラメータはすべてデフォルト